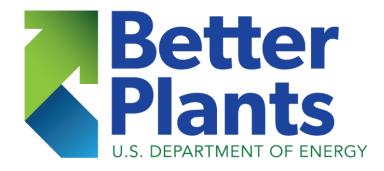

#### Industrial Fan Systems Virtual INPLT Training & Assessment

Session 6

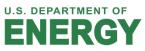

111/1/1/1

#### **Fan Virtual INPLT Facilitator**

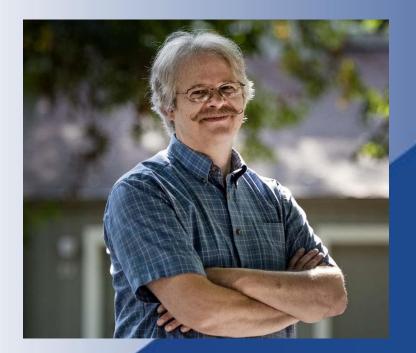

Ron Wroblewski, PE, Productive Energy Solutions, LLC Madison, Wisconsin

ron@productiveenergy.com (608) 232-1861

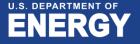

#### Acknowledgments

- William (Bill) Hunter, PE, Airclean Systems, Seattle WA
- Eddie Radd, CFW Fans, Cape Town, SA
- William (Bill) W.T. Corey, Corey Consultancy, Surrey England
- US Department of Energy, Advanced Manufacturing Office
- Oak Ridge National Laboratory
- United Nations Industrial Development Organization
- Air Movement and Control, AMCA international
- Many industrial clients both in the US and internationally

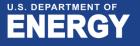

# Agenda – Session 6

- Welcome and Introductions
- Safety and Housekeeping
- Agenda for Fan System Virtual INPLT (8 weeks)
- Today's Content:
  - Psychrometrics and density in fan systems
  - System effect in fan systems
  - **MEASUR Tool** 
    - Demonstration
- Kahoot Quiz Game
- Q&A

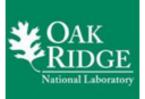

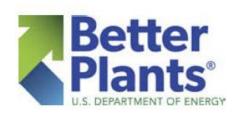

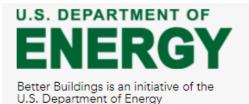

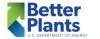

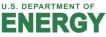

# Safety and Housekeeping

#### Safety Moment

- $\circ~$  Fans can be dangerous, and caution should be used around fan systems
- o Accidents can be life-threatening
- You are welcome to ask questions at any time during the webinar
- When you are not asking a question, please <u>MUTE</u> your mic and this will provide the best sound quality for all participants
- We will be recording all these webinars and by staying on-line and attending the meeting you are giving your consent to be recorded
  - $\circ~$  A link to the recorded webinars will be provided, afterwards

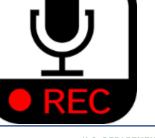

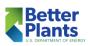

5

# Fan system Virtual INPLT Agenda

- Week 1 Industrial Fan Systems Fundamentals and Introduction to MEASUR
- Week 2 Fan and system curves, Fan types
- Week 3 Fan affinity laws, Fan system controls
- Week 4 Creating a fan performance measurement plan & selecting measurement planes
- Week 5 Pressure considerations, Sizing ducts and estimating losses, Optimization techniques
- Week 6 Psychrometrics and air density for fan systems, System effect in fan systems
- Week 7 Fan system optimization strategies, Fan system evaluation with MEASUR
- Week 8 Industrial Fan System VINPLT Wrap-up Presentations

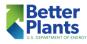

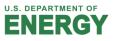

## Session 6 Learning Objectives

#### **Class participants will:**

- 1. Review fluid properties as they relate to fan systems
- 2. Analyze psychrometric charts
- 3. Apply psychrometric principles to determine gas density
- 4. Understand how MEASUR handles gas temperature and density
- 5. Examine causes and implications of system effect
- 6. Analyze system effect using AMCA approach

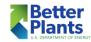

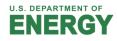

### Psychrometrics and density for fan systems

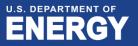

## Density Calculations in MEASUR

- MEASUR has tools for estimating air density
- Based on ASHRAE methodology
- Gas density should be considered for all fan applications:
  - Air at standard conditions
  - Air at non-standard conditions
  - Air that contains water vapor
  - Gas that is not air

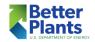

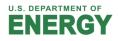

## Calculating Air Density Overview

- Standard air density value
- Dry air density calculations use Perfect Gas Law
- Moist air density calculations: use MEASUR or other psychrometric software
- Psychrometric chart overview and use

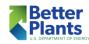

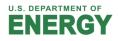

#### Standard Air Density

- Sea level barometric pressure 101 325 Pa 29.92 in Hg
- Standard air temperature 21 °C 70 F

Given these conditions, air density is 1.2 kg/m<sup>3</sup> 0.075 lb/ft<sup>3</sup>

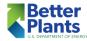

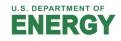

### Dry Air Density

 $\overline{R_{o}T}$ 

#### Where:

- Units in SI
- P = Absolute pressure in Pa
- $R_o =$  Individual gas constant,
  - equal to 287.10 J/kg-K for air
- T = Absolute temperature, in Kelvin

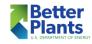

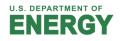

## Dry Air Density Calculation Gas Constant

 $R_o = \frac{K_u}{M}$ 

Where: Units in SI R<sub>0</sub> = Individual gas constant R<sub>u</sub> = Universal gas constant, equal to 8 314.3 J/kg-mol-K M = Apparent molecule weight of gas, in kg-mol

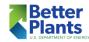

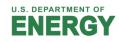

Example: The molecular weight of air is 28.96 kg-mol. To calculate  $R_o$  for air in SI units:

$$R_o = \frac{8\ 314.3}{28.96}$$
$$R_0 = 287.10J / kg - K$$

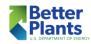

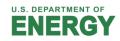

# Dry Air Density Calculation (cont.) Determine Absolute Temperature

# T = t + 273.15

#### Where:

- T = Temperature in kelvins
- t = Temperature in degrees celsius

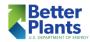

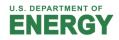

Based on standard air:

$$\rho = \frac{101\ 325}{287.10 \times (21 + 273.1)}$$

$$\rho = 1.200 kg / m^{3}$$

Where

Units in SI 101 325 pa = Standard barometric pressure 21°C = Standard temperature

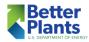

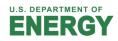

#### Moist Air Calculations Use:

- Dry bulb and wet bulb temperatures,
- Dry bulb temperature and relative humidity, or
- Dry bulb temperature and humidity ratio

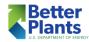

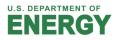

### Other Thermodynamic Parameters Overview

Parameters for moist air density calculations can be obtained from psychrometric charts:

- Parameters for moist air density calculations
- Skeleton psychrometric chart
- Normal temperature psychrometric chart
- High temperature psychrometric chart

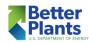

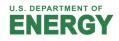

#### Parameters for Moist Air Density Calculations

- Old-school version pictured on the right
- More modern versions are digital electronic instruments to measure temperature and humidity

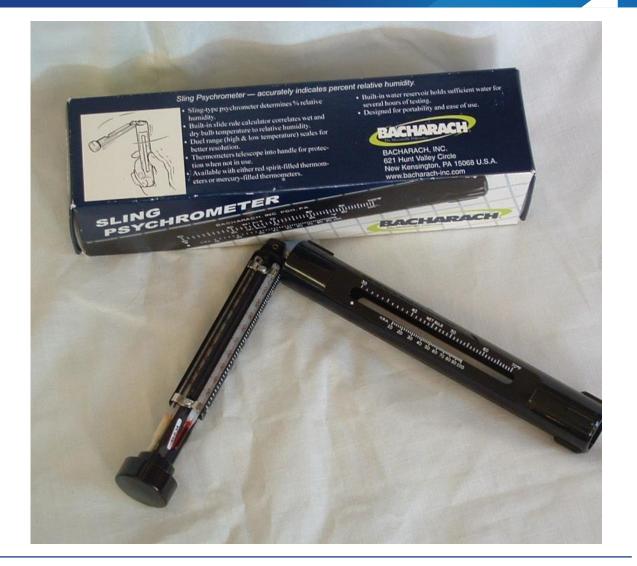

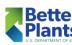

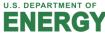

## Dry Air Density Calculation

If the air is dry the following can be used.

$$\rho = 0.075 \times \left(\frac{460 + 70}{460 + t}\right) \times \left(\frac{P_{bar} + P}{29.92 \times 13.6}\right)$$

- Where:
  - Units in I-P
  - p = Gas density lbm/ft3
  - P<sub>bar</sub> = Local barometric pressure in inches w.g. (multiply in. Hg x 13.59 to get barometric into inches water)
  - P = Local pressure inches w.g. (within the duct)
  - t = Air temperature °F

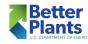

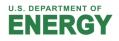

#### Skeleton Psychrometric Chart

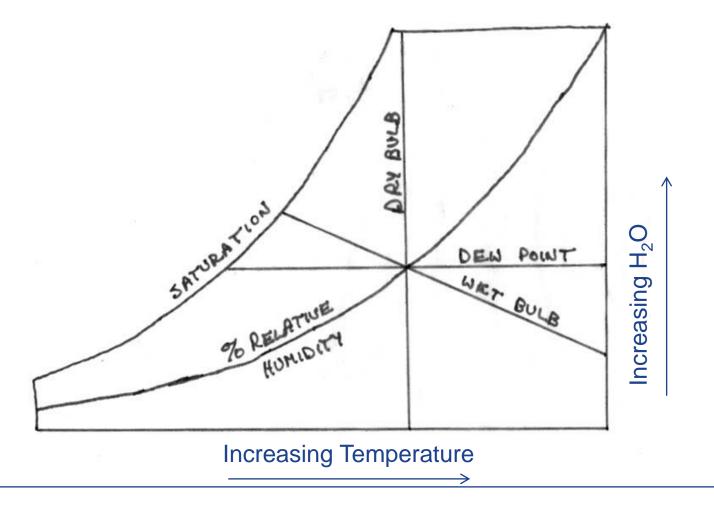

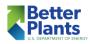

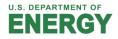

### Normal Temperature Psychrometric Chart

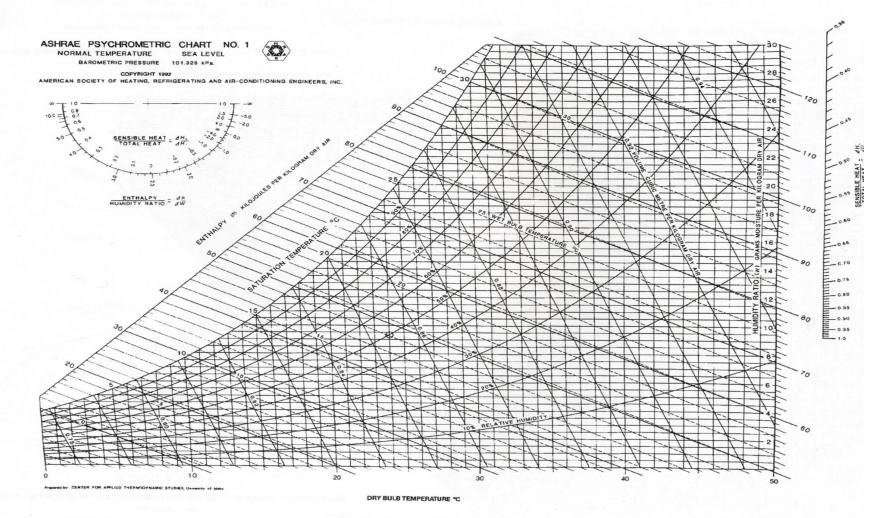

Psychrometric chart No. 1 S-I.

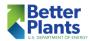

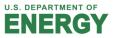

#### **Density Shortcuts**

- Neglecting moisture (water vapor) at 21 °C or less: error less than 1%.
- Use standard density between 10 °C and 30 °C: error less than 3%.

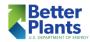

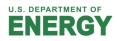

If the density of a mix of gasses is known at a given temperature and pressure you can adjust the density for a new temperature and pressure according to the perfect gas laws

Where: Units SI (*I-P*)  $\rho_c$  = the new density, kg/m<sup>3</sup> (*Ib/ft*<sup>3</sup>)  $\rho$  = the original density, kg/m<sup>3</sup> (*Ib/ft*<sup>3</sup>)  $T_c$  = the new temperature, Kelvins (*Rankine*) T = the original temperature, Kelvins (*Rankine*)  $P_c$  = the new absolute pressure, Pa (*in. Hg*) P = the original absolute pressure, Pa (*in. Hg*)

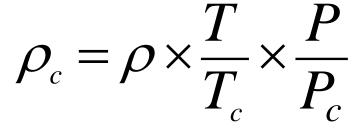

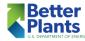

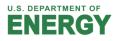

#### Adjust table values below for actual temperature and pressure:

| Fuel                     | Flue Gas Density    |                   |
|--------------------------|---------------------|-------------------|
|                          | lbm/ft <sup>3</sup> | kg/m <sup>3</sup> |
| COAL                     | 0.078               | 1.25              |
| OIL                      | 0.075               | 1.20              |
| NATURAL GAS              | 0.0725              | 1.16              |
| BAGASSE                  | 0.070               | 1.12              |
| <b>BLAST FURNACE GAS</b> | 0.076               | 1.22              |
| LIGNITE                  | 0.073               | 1.17              |
| WOOD                     | 0.070               | 1.12              |

The above densities at 70°F and 29.92 in. Hg (21 °C and 101 325 Pa) are based on average fuel analyses and moisture contents

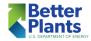

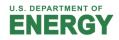

<u>Instructions</u>: Determine the relative humidity and dew point temperature, given a wet bulb temperature of 22 °C and a dry bulb temperature of 29 °C:

- 1. What is the relative humidity?
- 2. What is the dew point temperature?
- 3. If the mixture is heated to 50° C, what is the new wet bulb?

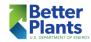

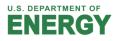

#### Normal Temperature Psychrometric Chart

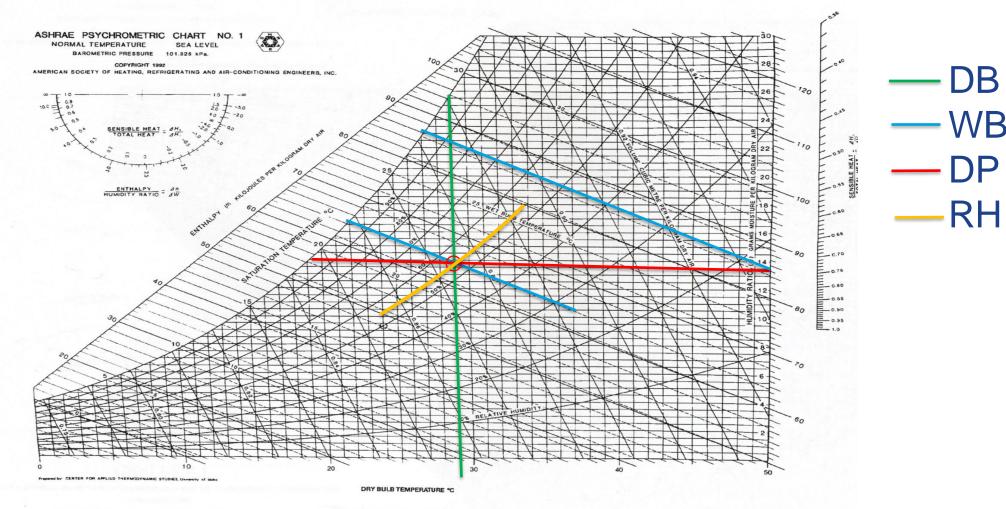

Psychrometric chart No. 1 S-I.

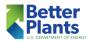

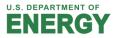

#### Using MEASUR to Estimate Gas Density

<u>Instructions</u>: Please use MEASUR to determine the density of air in the following conditions

| Parameter  | Metric     |
|------------|------------|
| Wet Bulb   | 43.3 °C    |
| Dry Bulb   | 76.7 °C    |
| Barometric | 101 325 Pa |
| Density    | kg/m³      |
| Dew Point  | °C         |

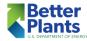

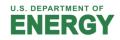

#### Using MEASUR to Estimate Gas Density

<u>Instructions</u>: Please use MEASUR to determine the density of air in the following conditions

| Parameter  | Metric            |  |
|------------|-------------------|--|
|            |                   |  |
| Dew Point  | 37.8 °C           |  |
| Dry Bulb   | 65.5 °C           |  |
| Wet Bulb   | °C                |  |
| Barometric | 101 325 Pa        |  |
| Density    | kg/m <sup>3</sup> |  |

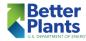

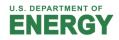

### FSAT Air Density Exceptions, (continued)

- Relative humidity cannot be used as input above 212 °F.
  - The concept of RH breaks down above 212°, because water can develop a vapor pressure higher than atmosphere pressure.
  - FSAT calculations for temperatures above 212° should be treated with care. A manual method can also be used to calculate density.

 NOTE: The dry bulb temperature must always be higher than the wet bulb temperature.

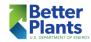

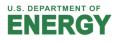

#### **System Effect in Fan systems**

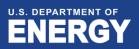

### System Effect Definition

- The most common causes of deficient fan/system performance are improper fan inlet duct design, and fan outlet duct design
- The System Effect Factor (SEF): a value that accounts for the effect of conditions adversely influencing fan performance

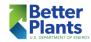

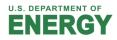

### No System Effect

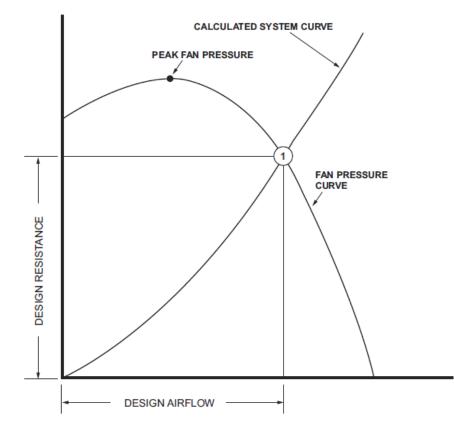

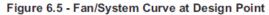

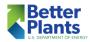

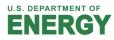

#### **Deficient Flow**

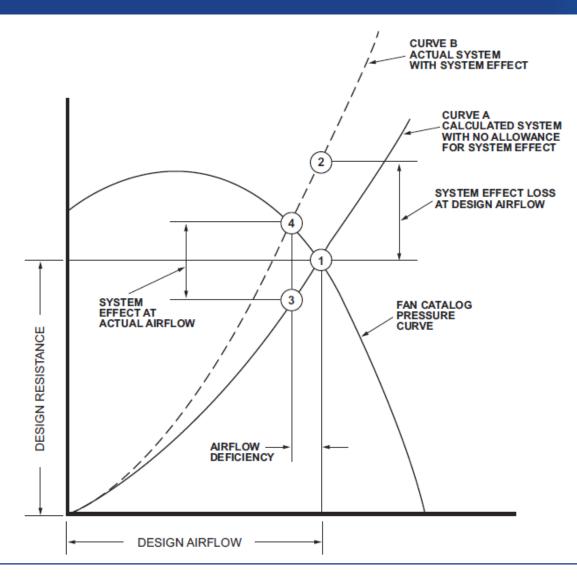

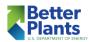

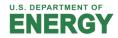

## System Effect Factor (SEF) Chart

- The system effect is heavily dependent upon the velocity pressure
- Higher velocity means higher SEF
- This version of the AMCA approach assigns different letter values to the situations depending on the severity of the impact.
- Letter X would indicate a low impact
- Letter F would indicate a higher impact

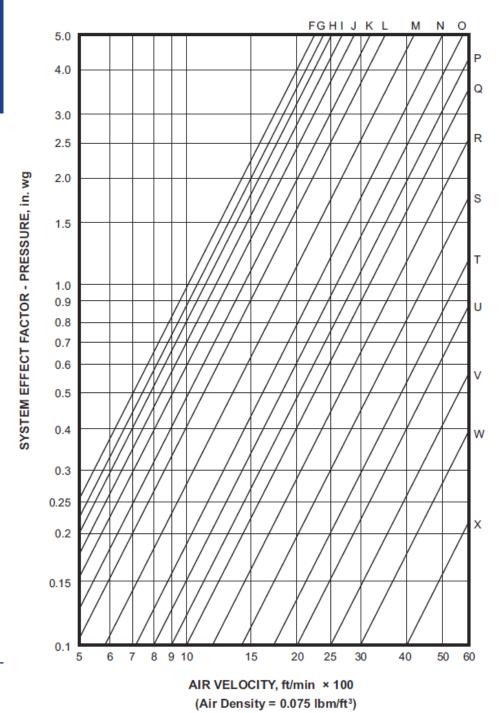

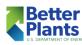

## System Effect Factor (SEF) Chart

- The system effect is heavily dependent upon the velocity pressure
- Higher velocity means higher SEF
- This version of the AMCA approach assigns different letter values to the situations depending on the severity of the impact.
- Letter X would indicate a low impact
- Letter F would indicate a higher impact

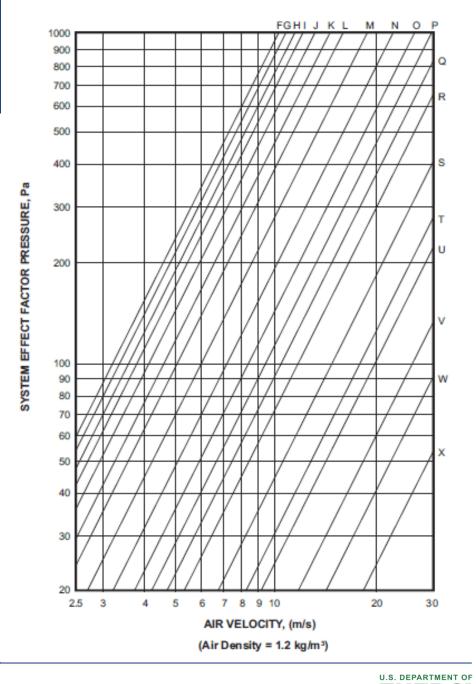

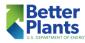

# Adjusting SEF For Density

$$SEF_2 = SEF_1\left(\frac{d_2}{d_1}\right)$$

 $SEF_2 = SEF$  at actual density  $SEF_1 = SEF$  at standard density  $d_2 =$  actual density  $d_1 =$  standard density

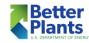

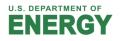

# Effective Duct Length

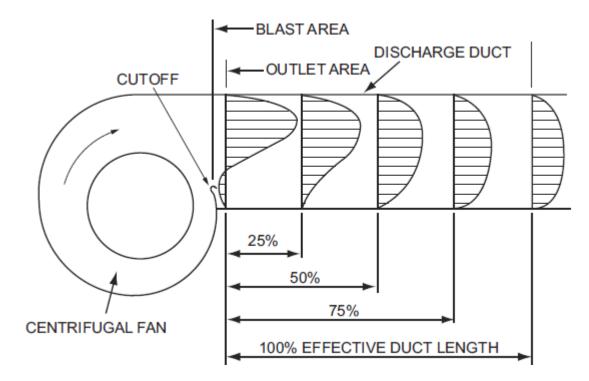

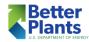

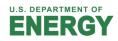

# Calculating 100% Effective Duct Length

- To calculate 100% duct length, assume a minimum of 2½ duct diameters for 12.7 m/s (2500 fpm) or less. Add 1 duct diameter for each additional 5.08 m/s (1000 fpm).
- EXAMPLE: 25.4 m/s (5000 fpm) = 5 equivalent duct diameters
  - 1. Start with base of 2-1/2D
  - 2. Find velocity in excess of 2500 fpm: 5000 2500 = 2500
  - 3. Add 1 D for each 1000 fpm in excess of 2500, so 2500/1000 = 2-1/2 diameters
  - 4. Total of base and diameters for velocity above 2500: 2-1/2D + 2-1/2D = 5 D

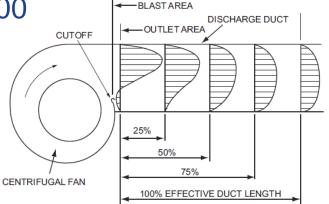

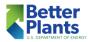

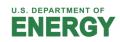

### System effect on the fan outlet

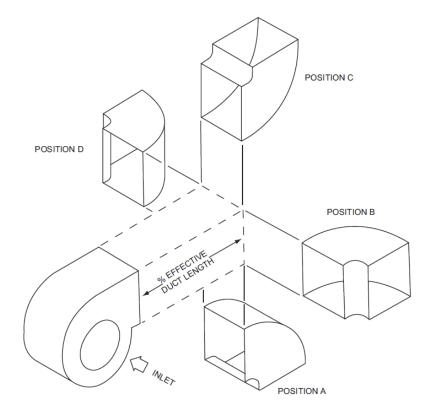

SWSI CENTRIFUGAL FAN SHOWN

| Blast Area<br>Outlet Area | Outlet<br>Elbow<br>Position | No Outlet<br>Duct        | 12%<br>Effective<br>Duct | 25%<br>Effective<br>Duct | 50%<br>Effective<br>Duct | 100%<br>Effective<br>Duct |
|---------------------------|-----------------------------|--------------------------|--------------------------|--------------------------|--------------------------|---------------------------|
| 0.4                       | A<br>B<br>C<br>D            | N<br>M-N<br>L-M<br>L-M   | O<br>N<br>M<br>M         | P-Q<br>O-P<br>N<br>N     | S<br>R-S<br>Q<br>Q       |                           |
| 0.5                       | A<br>B<br>C<br>D            | O-P<br>N-O<br>M-N<br>M-N | P-Q<br>O-P<br>N<br>N     | R<br>Q<br>O-P<br>O-P     | T<br>S-T<br>R-S<br>R-S   |                           |
| 0.6                       | A<br>B<br>C<br>D            | Q<br>P<br>N-O<br>N-O     | Q-R<br>Q<br>O<br>O       | S<br>R<br>Q<br>Q         | U<br>T<br>S<br>S         | -actor                    |
| 0.7                       | A<br>B<br>C<br>D            | R-S<br>Q-R<br>P<br>P     | S<br>R-S<br>Q<br>Q       | T<br>S-T<br>R-S<br>R-S   | V<br>U-V<br>T<br>T       | NO System Effect Factor   |
| 0.8                       | A<br>B<br>C<br>D            | S<br>R-S<br>Q-R<br>Q-R   | S-T<br>S<br>R<br>R       | T-U<br>T<br>S<br>S       | W<br>V<br>U-V<br>U-V     | NO SJ                     |
| 0.9                       | A<br>B<br>C<br>D            | T<br>S<br>R<br>R         | T-U<br>S-T<br>S<br>S     | U-V<br>T-U<br>S-T<br>S-T | W<br>W<br>V<br>V         |                           |
| 1.0                       | A<br>B<br>C<br>D            | T<br>S-T<br>R-S<br>R-S   | T-U<br>T<br>S<br>S       | U-V<br>U<br>T<br>T       | W<br>W<br>V<br>V         |                           |

SYSTEM EFFECT CURVES FOR SWSI FANS

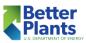

#### System Effect at Fan inlet

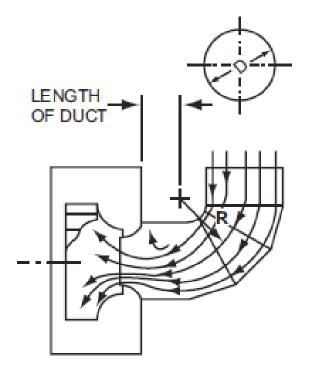

Figure 9.3A - Non-Uniform Airflow Into a Fan Inlet Induced by a 90°, 3-Piece Section Elbow--No Turning Vanes

Figure 9.3B - Non-Uniform Airflow Induced Into Fan Inlet by a Rectangular Inlet Duct

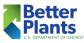

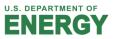

#### System effect at fan Inlet

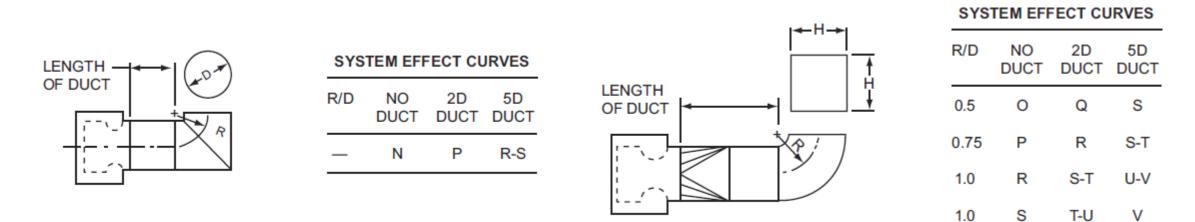

Figure 9.4A - Two Piece Mitered 90° Round Section Elbow - Not Vaned

Figure 9.5A - Square Elbow with Inlet Transition - No Turning Vanes

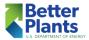

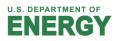

# Equivalent Diameter for Rectangular Ducts

- For ducts with REASONABLE aspect ratio (i.e. aspect ratio 4 : 1 or less)
- Calculate duct area
- Calculate the diameter of a circle with the same area:

$$D_{eq} = \sqrt{\frac{4 \times a \times b}{\pi}}$$

A and b are the length and width of the rectangular duct

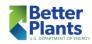

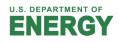

# Example: No Outlet Duct

#### Calculate Effective Duct Length:

- Fan Flow 50.8 m<sup>3</sup>/s
- Fan Outlet Area 2 m<sup>2</sup>
- Fan Blast Area 1.4 m<sup>2</sup>
- Duct Velocity 50.8 / 2 = 25.4 m/s

107,600 cfm 21.52 ft<sup>2</sup> 15.09 ft<sup>2</sup> 5000 fpm

100% Effective Duct = 
$$2.5 + \frac{(25.4 - 12.7)}{5.08}$$
  
100% Effective Duct =  $2.5 + 2.5$   
100% Effective Duct = 5

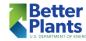

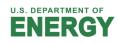

#### Figure 8.3 AMCA 201

|                                               | No Duct                          | 12%<br>Effective Duct                | 25%<br>Effective Duct     | 50%<br>Effective Duct | 100%<br>Effective Duct |  |
|-----------------------------------------------|----------------------------------|--------------------------------------|---------------------------|-----------------------|------------------------|--|
| Pressure<br>Recovery                          | 0%                               | 50%                                  | 80%                       | 90%                   | 100%                   |  |
| <u>Blast Area</u><br>Outlet Area              | System Effect Curve              |                                      |                           |                       |                        |  |
| 0.4<br>0.5<br>0.6<br>0.7<br>0.8<br>0.9<br>1.0 | P<br>P<br>R-S<br>S<br>T-U<br>V-W | R-S<br>R-S<br>S-T<br>U<br>V-W<br>W-X | U<br>U-V<br>W-X<br>X<br>— | ₩<br>₩-X<br>          |                        |  |

Determine SEF by using Figure 7.1

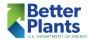

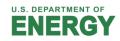

#### Example – No Outlet duct

- Discharge velocity = 25.4 m/s = 5,000 fpm
- Curve "S"
- SEF = 310 Pa or 1.25 Inches w.g.
- Correct for density if required

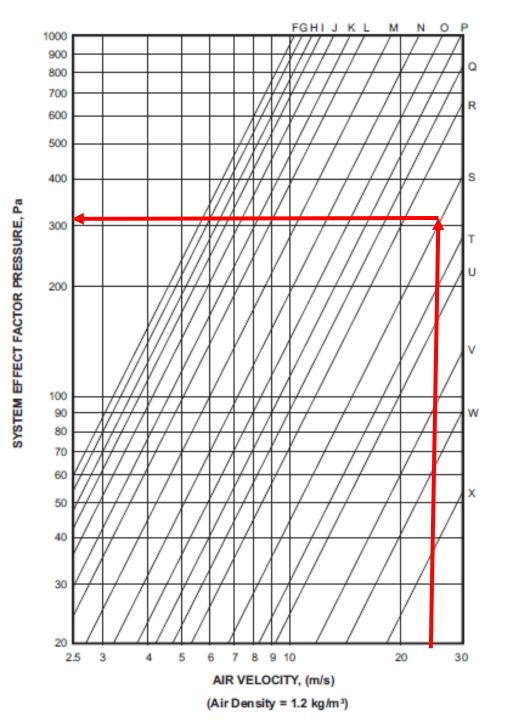

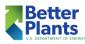

# Key Points / Action Items

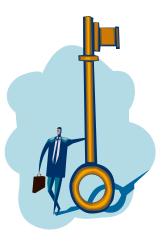

- 1. The density will vary at the various measurement planes because the temperature and the local pressure will vary among the planes
- 2. Density is an important factor in the analysis of the in-situ performance test data. It is important to pay attention to calculating it as accurately as possible.
- 3. Weight of dust is not included in the density calculations covered in today's course
- 4. Abrupt turns at the inlet or outlet of the fan, the lack of an outlet duct, and other factors can prevent the fan from achieving its laboratory tested performance because of the phenomena called "system effect"

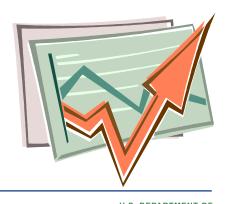

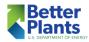

#### Homework #6

For your top candidate fan, based on the local barometric pressure and the dry bulb, wet bulb, and pressure at each measurement plane use MEASUR to calculate the density at each plane:

| Plane               | DB<br>Temperature | WB<br>Temperature | Barometric<br>pressure | Local<br>pressure | density |
|---------------------|-------------------|-------------------|------------------------|-------------------|---------|
| 1 Fan inlet         |                   |                   |                        |                   |         |
| 2 Fan outlet        |                   |                   |                        |                   |         |
| 3 Traverse          |                   |                   |                        |                   |         |
| 4 Upstream of fan   |                   |                   |                        |                   |         |
| 5 Downstream of fan |                   |                   |                        |                   |         |
|                     |                   |                   |                        |                   |         |

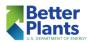

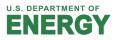

For your top candidate fan(s), collect the necessary information to estimate an instances of system effect at the fan inlet or outlet, (or system effect in any fan in your facility)

| Plane        | Elbows or<br>turns | Diameters<br>from fan | velocity | Duct size | density |
|--------------|--------------------|-----------------------|----------|-----------|---------|
| 1 Fan inlet  |                    |                       |          |           |         |
| 2 Fan outlet |                    |                       |          |           |         |
|              |                    |                       |          |           |         |
|              |                    |                       |          |           |         |
|              |                    |                       |          |           |         |
|              |                    |                       |          |           |         |

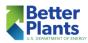

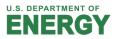

Thank You all for attending today's webinar.

See you all on next Thursday –

If you have specific questions, please stay online and we will try and answer them.

Alternately, you can email questions to me at ron@productiveenergy.com

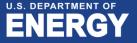